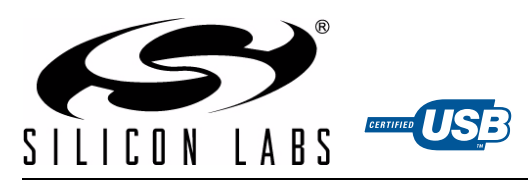

# **CP2102**

# **SINGLE-CHIP USB TO UART BRIDGE**

#### **Single-Chip USB to UART Data Transfer**

- **-** Integrated USB transceiver; no external resistors required
- **-** Integrated clock; no external crystal required
- **-** Integrated 1024-Byte EEPROM for vendor ID, product ID, serial number, power descriptor, release number, and product description strings
- **-** On-chip power-on reset circuit
- **-** On-chip voltage regulator: 3.3 V output
- **-** 100% pin and software compatible with CP2101

#### **USB Function Controller**

- **-** USB Specification 2.0 compliant; full-speed (12 Mbps)
- **-** USB suspend states supported via SUSPEND pins

#### **Asynchronous Serial Data BUS (UART)**

- **-** All handshaking and modem interface signals
- **-** Data formats supported:
- Data bits: 5, 6, 7, and 8
- Stop bits: 1, 1.5, and 2
- Parity: odd, even, mark, space, no parity
- **-** Baud rates: 300 bps to 1 Mbits
- **-** 576 Byte receive buffer; 640 byte transmit buffer
- **-** Hardware or X-On/X-Off handshaking supported
- **-** Event character support
- **-** Line break transmission

#### **Virtual COM Port Device Drivers**

- **-** Works with Existing COM Port PC Applications
- **-** Royalty-Free Distribution License
- **-** Windows Vista/XP/Server 2003/2000/98SE
- **-** Mac OS-X / OS-9
- **-** Linux

#### **USBXpress™ Direct Driver Support**

- **-** Royalty-Free Distribution License
- **-** Windows Vista/XP/Server 2003/2000
- **-** Windows CE 5.0 and 4.2

#### **Example Applications**

- **-** Upgrade of RS-232 legacy devices to USB
- **-** Cellular phone USB interface cable
- **-** PDA USB interface cable
- **-** USB to RS-232 serial adapter

#### **Supply Voltage**

- **-** Self-powered: 3.0 to 3.6 V
- **-** USB bus powered: 4.0 to 5.25 V

#### **Package**

**-** Lead free 28-pin QFN (5 x 5 mm)

- **Ordering Part Number**
	- **-** CP2102-GM

#### **Temperature Range: –40 to +85 °C**

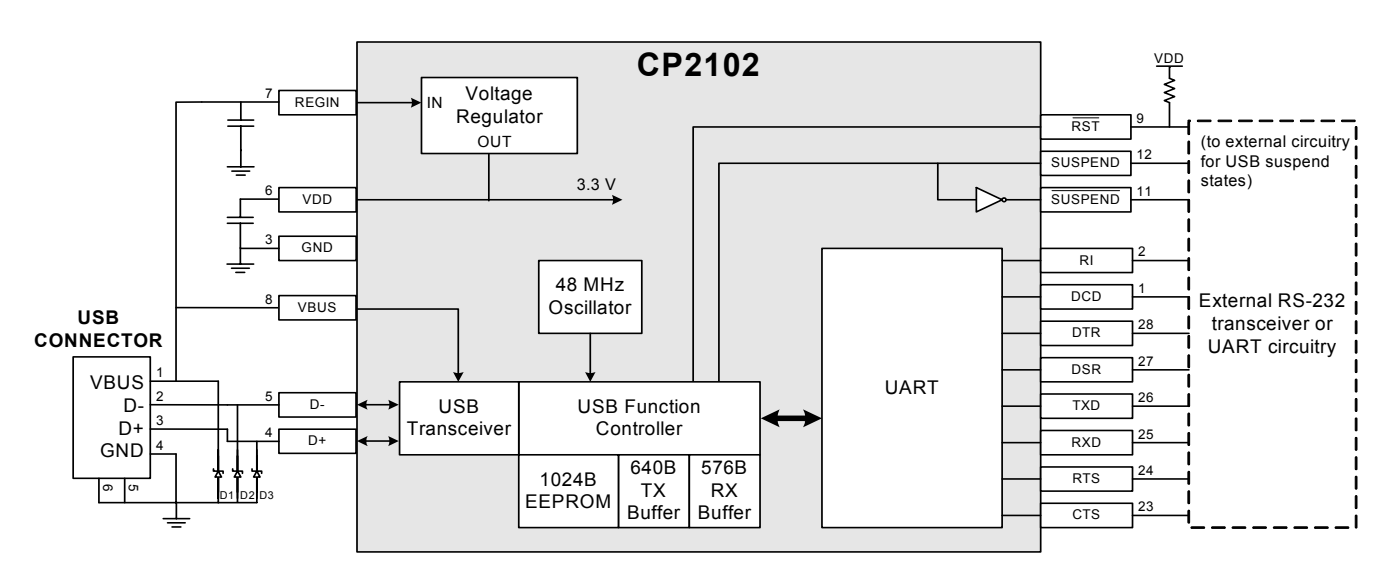

**Figure 1. Example System Diagram**

# **NOTES:**

# **TABLE OF CONTENTS**

#### **Section Page 1. System Overview . . . . . . . . . . . . . . . . . . . . . . . . . . . . . . . . . . . . . . . . . . . . . . . . . . . . . . . . .4 2. Absolute Maximum Ratings . . . . . . . . . . . . . . . . . . . . . . . . . . . . . . . . . . . . . . . . . . . . . . . .4 3. Global DC Electrical Characteristics . . . . . . . . . . . . . . . . . . . . . . . . . . . . . . . . . . . . . . . . .5 4. Pinout and Package Definitions . . . . . . . . . . . . . . . . . . . . . . . . . . . . . . . . . . . . . . . . . . . . .6 5. USB Function Controller and Transceiver . . . . . . . . . . . . . . . . . . . . . . . . . . . . . . . . . . . .11 6. Asynchronous Serial Data Bus (UART) Interface . . . . . . . . . . . . . . . . . . . . . . . . . . . . . .12 7. Internal EEPROM . . . . . . . . . . . . . . . . . . . . . . . . . . . . . . . . . . . . . . . . . . . . . . . . . . . . . . . .12 8. CP2101 Device Drivers . . . . . . . . . . . . . . . . . . . . . . . . . . . . . . . . . . . . . . . . . . . . . . . . . . .13** 8.1. Virtual COM Port Drivers . . . . . . . . . . . . . . . . . . . . . . . . . . . . . . . . . . . . . . . . . . . . . .13 8.2. USBXpress Drivers . . . . . . . . . . . . . . . . . . . . . . . . . . . . . . . . . . . . . . . . . . . . . . . . . .13 8.3. Driver Customization . . . . . . . . . . . . . . . . . . . . . . . . . . . . . . . . . . . . . . . . . . . . . . . . .13 8.4. Driver Certification . . . . . . . . . . . . . . . . . . . . . . . . . . . . . . . . . . . . . . . . . . . . . . . . . . .13 **9. Voltage Regulator . . . . . . . . . . . . . . . . . . . . . . . . . . . . . . . . . . . . . . . . . . . . . . . . . . . . . . . .14 10. Relevant Application Notes . . . . . . . . . . . . . . . . . . . . . . . . . . . . . . . . . . . . . . . . . . . . . . .16 Document Change List . . . . . . . . . . . . . . . . . . . . . . . . . . . . . . . . . . . . . . . . . . . . . . . . . . . . .17 Contact Information . . . . . . . . . . . . . . . . . . . . . . . . . . . . . . . . . . . . . . . . . . . . . . . . . . . . . . . .18**

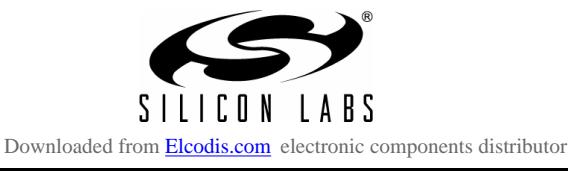

# **1. System Overview**

The CP2102 is a highly-integrated USB-to-UART Bridge Controller providing a simple solution for updating RS-232 designs to USB using a minimum of components and PCB space. The CP2102 includes a USB 2.0 full-speed function controller, USB transceiver, oscillator, EEPROM, and asynchronous serial data bus (UART) with full modem control signals in a compact 5 x 5 mm QFN-28 package. No other external USB components are required.

The on-chip EEPROM may be used to customize the USB Vendor ID, Product ID, Product Description String, Power Descriptor, Device Release Number, and Device Serial Number as desired for OEM applications. The EEPROM is programmed on-board via the USB allowing the programming step to be easily integrated into the product manufacturing and testing process.

Royalty-free Virtual COM Port (VCP) device drivers provided by Silicon Laboratories allow a CP2102-based product to appear as a COM port to PC applications. The CP2102 UART interface implements all RS-232 signals, including control and handshaking signals, so existing system firmware does not need to be modified. In many existing RS-232 designs, all that is required to update the design from RS-232 to USB is to replace the RS-232 level-translator with the CP2102. Direct access driver support is available through the Silicon Laboratories USBXpress driver set.

An evaluation kit for the CP2102 (Part Number: CP2102EK) is available. It includes a CP2102-based USB-to-UART/RS-232 evaluation board, a complete set of VCP device drivers, USB and RS-232 cables, and full documentation. Contact a Silicon Labs' sales representatives or go to www.silabs.com to order the CP2102 Evaluation Kit.

# **2. Absolute Maximum Ratings**

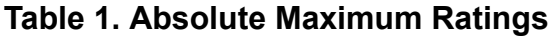

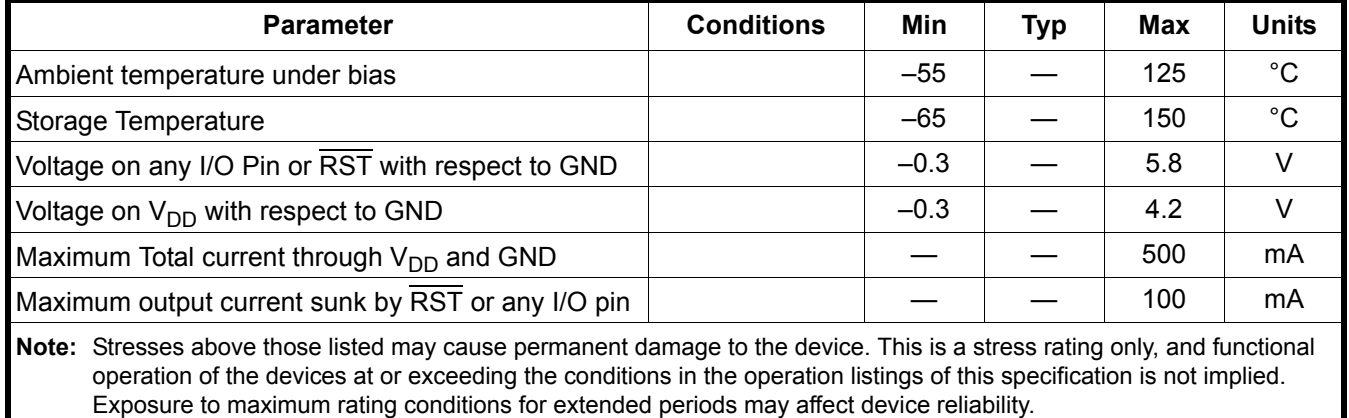

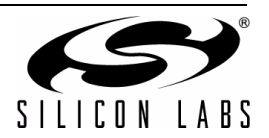

# **3. Global DC Electrical Characteristics**

## **Table 2. Global DC Electrical Characteristics**

 $V_{DD}$  = 3.0 to 3.6 V, –40 to +85 °C unless otherwise specified.

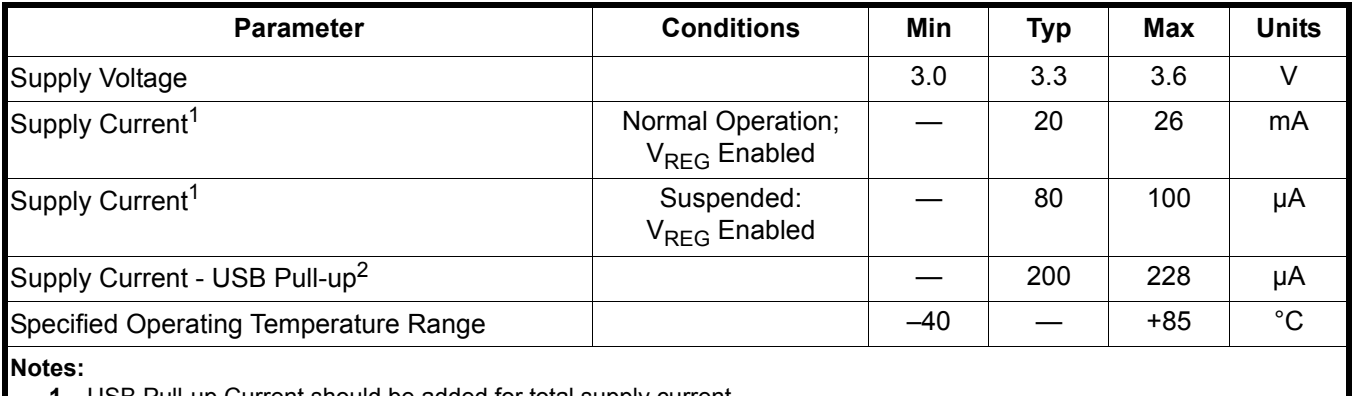

**1.** USB Pull-up Current should be added for total supply current.

**2.** The USB Pull-up supply current values are calculated values based on USB specifications.

### **Table 3. UART and Suspend I/O DC Electrical Characteristics**

 $V_{DD}$  = 3.0 to 3.6 V, –40 to +85 °C unless otherwise specified.

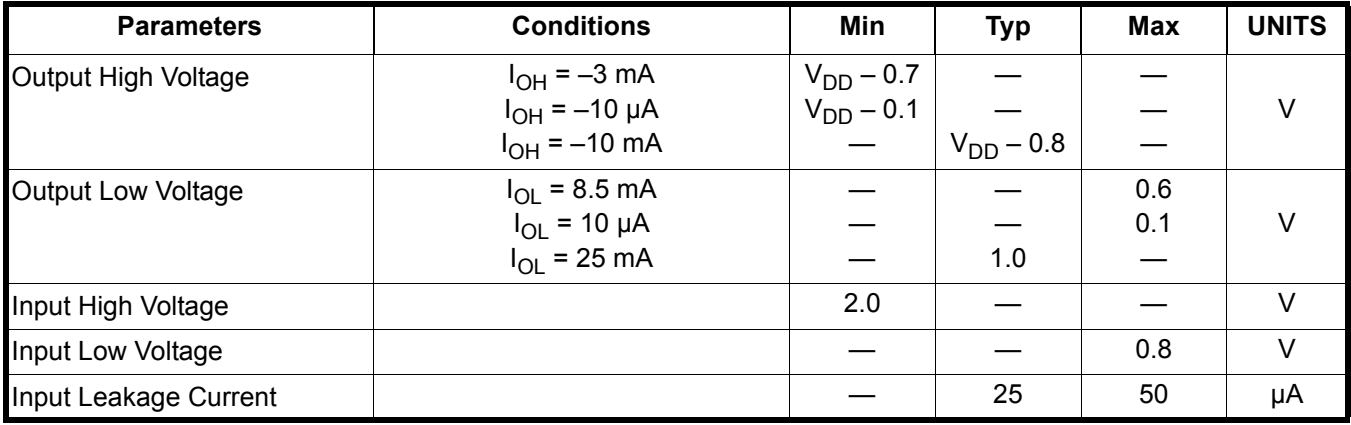

#### **Table 4. Reset Electrical Characteristics**

–40 to +85 °C unless otherwise specified.

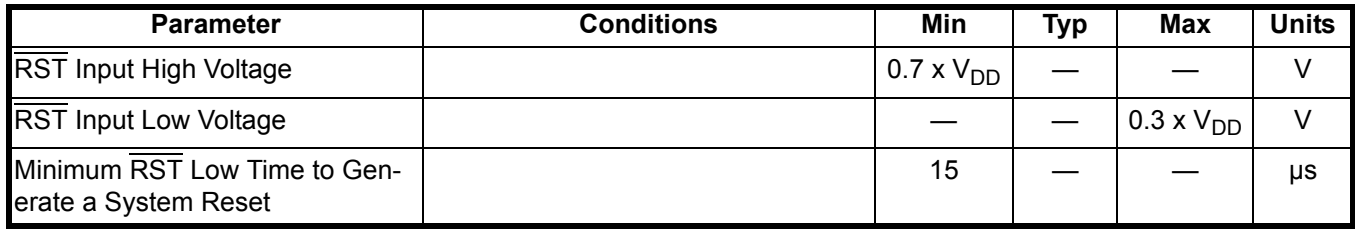

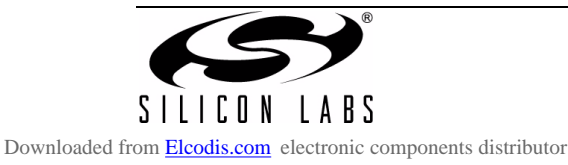

# **4. Pinout and Package Definitions**

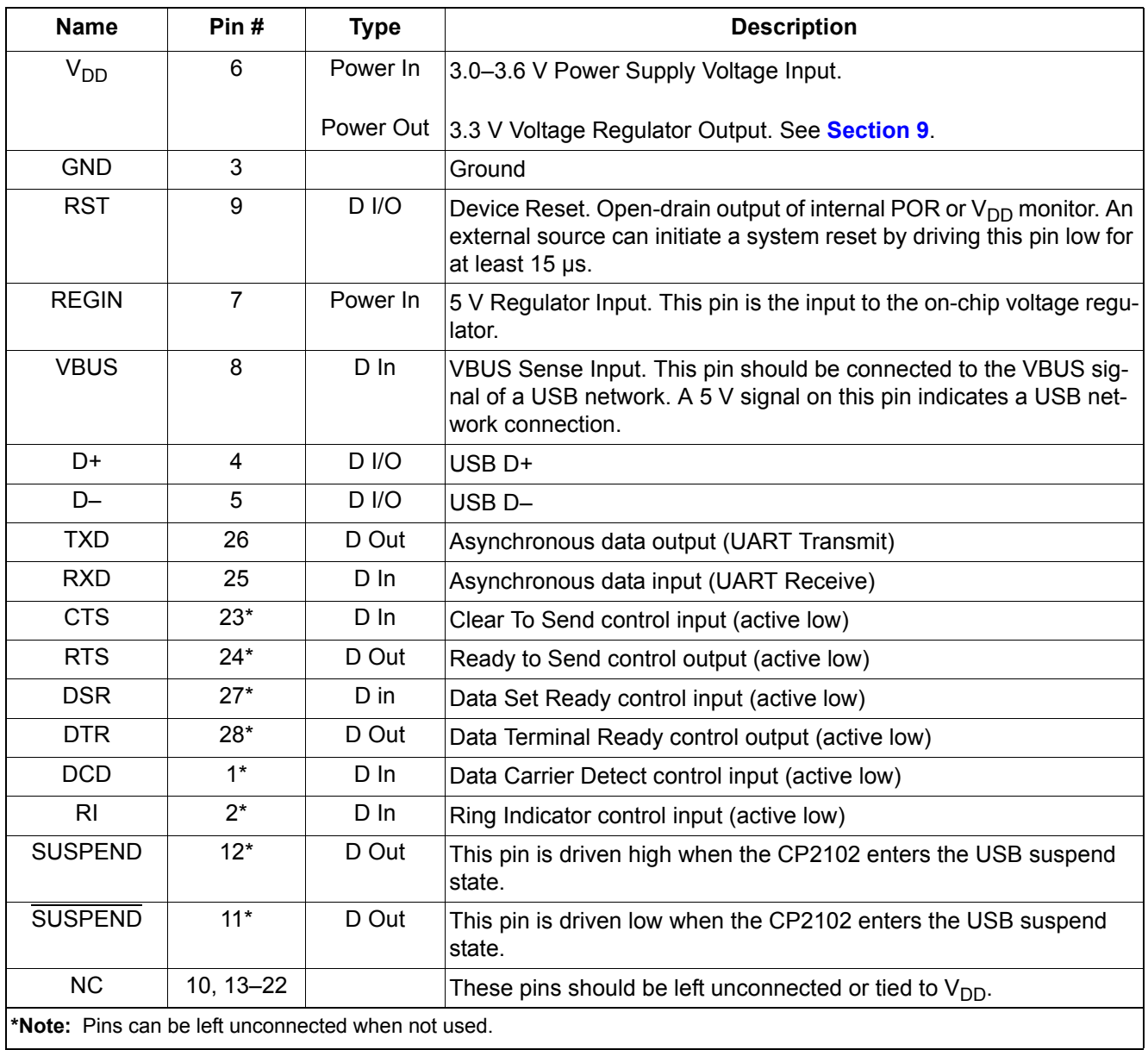

### **Table 5. CP2102 Pin Definitions**

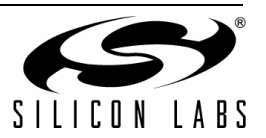

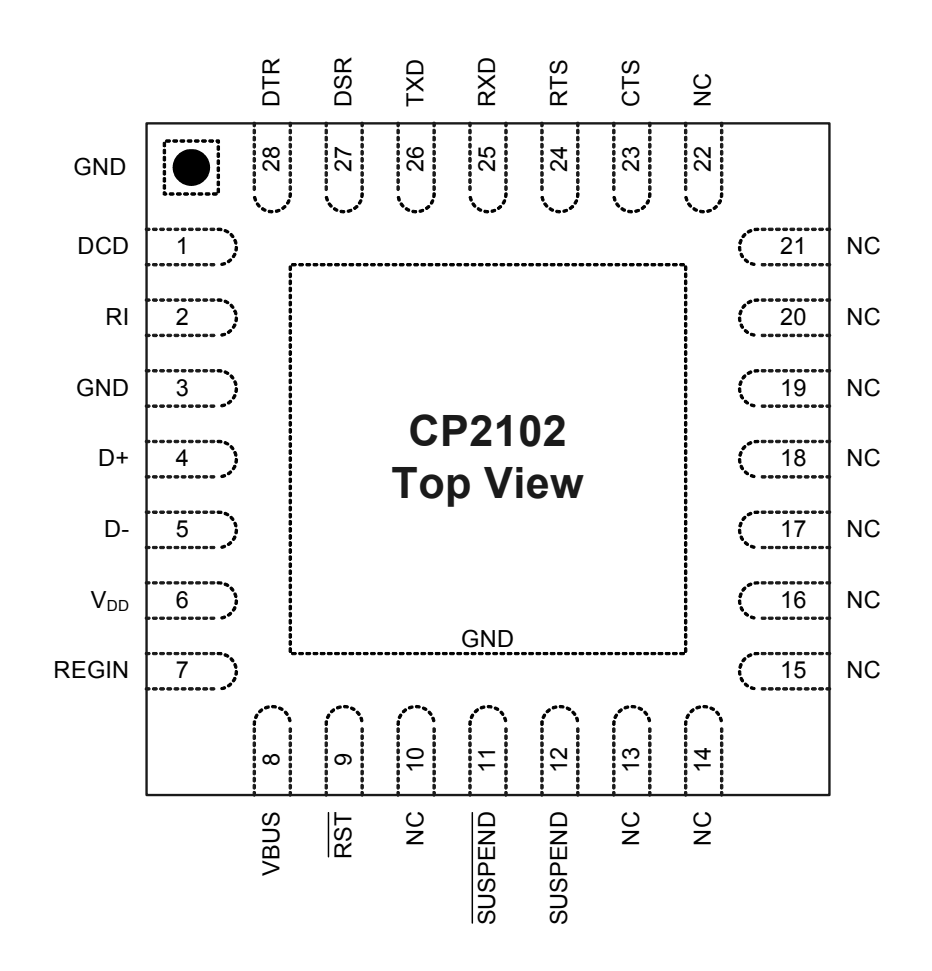

**Figure 2. QFN-28 Pinout Diagram (Top View)**

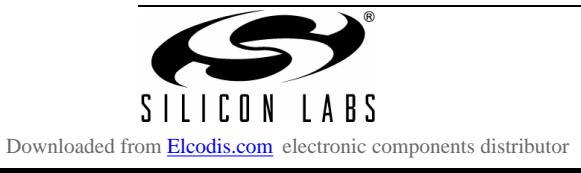

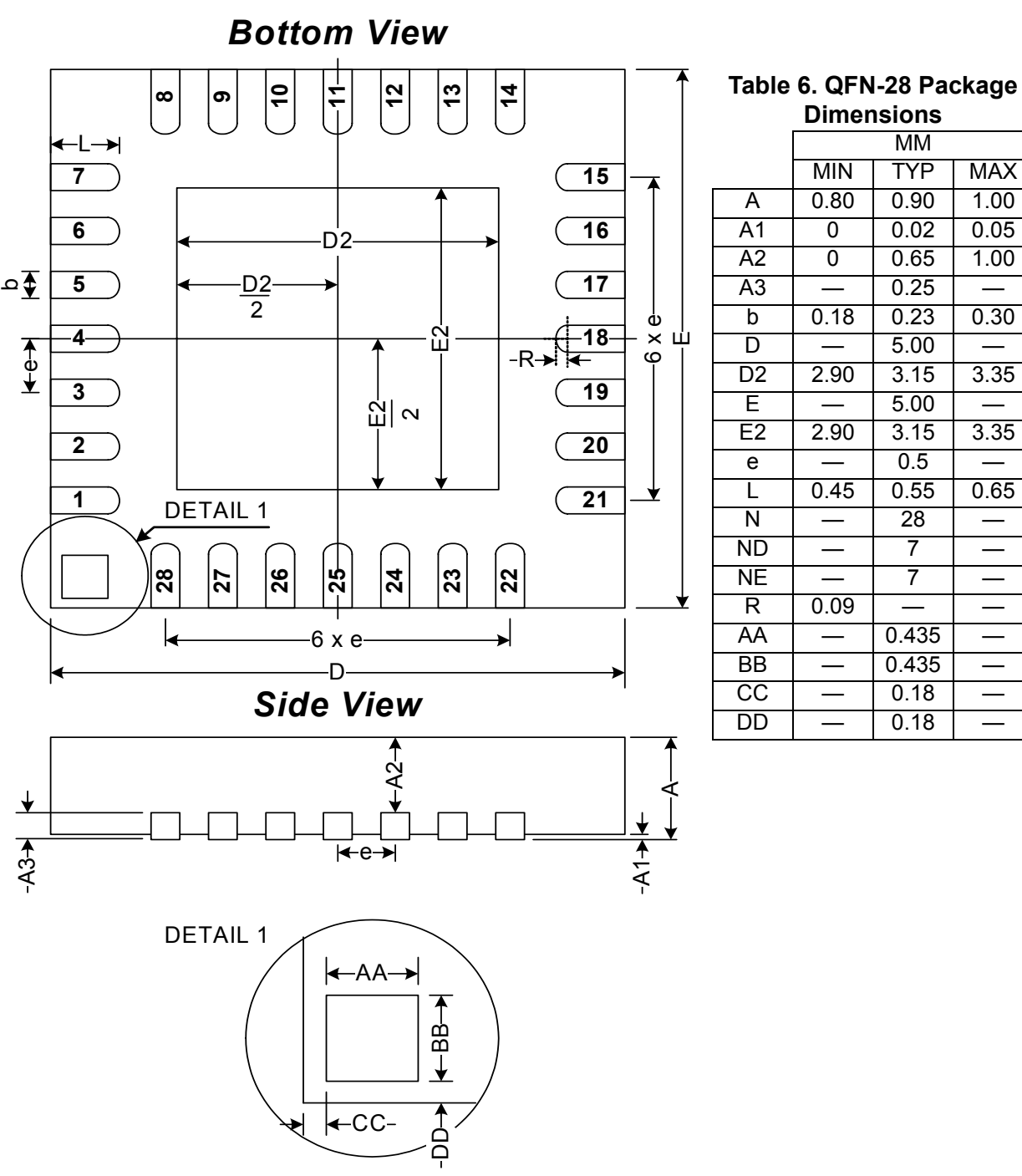

**Figure 3. QFN-28 Package Drawing**

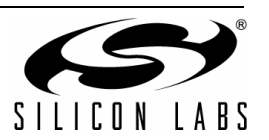

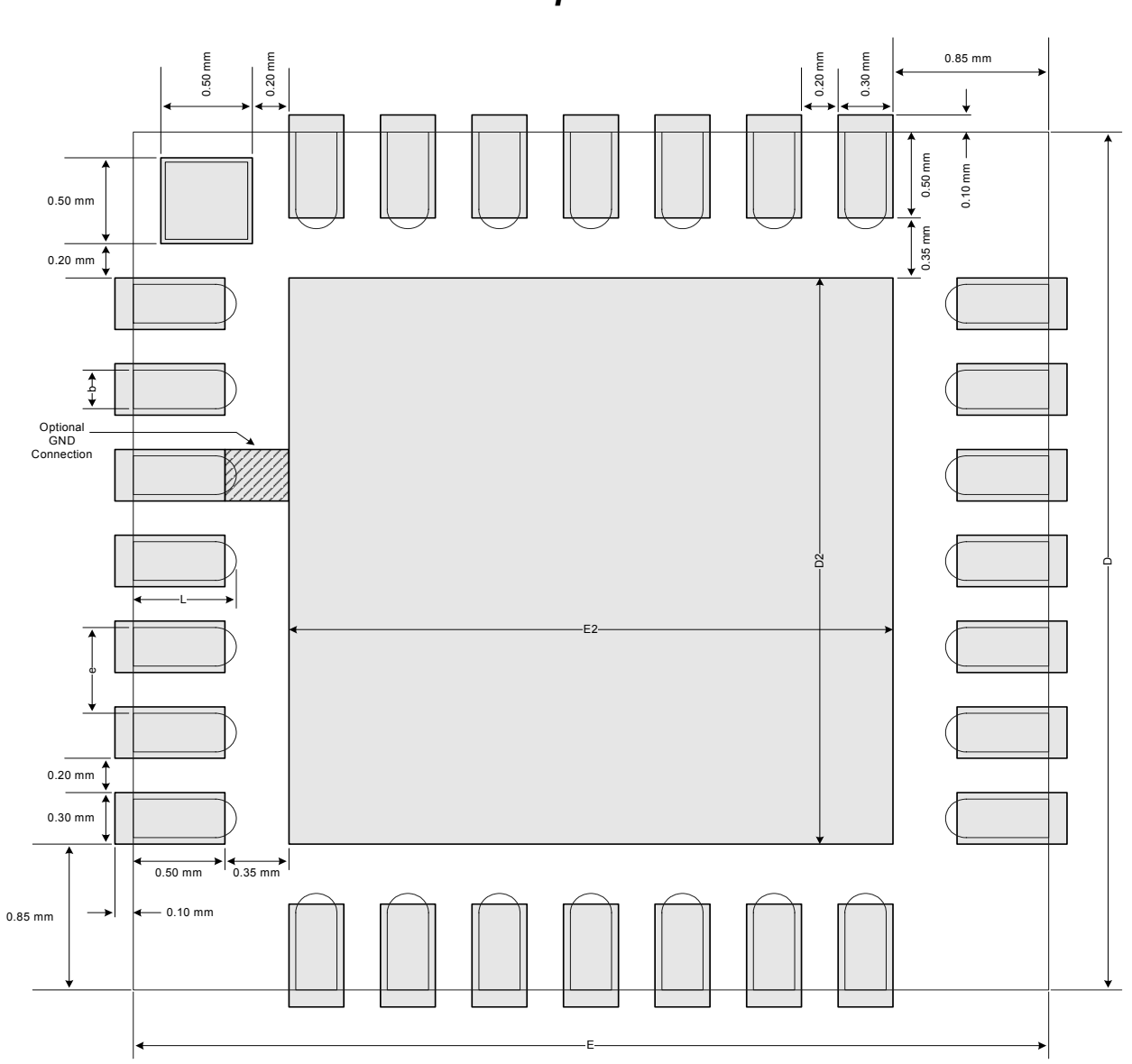

*Top View*

**Figure 4. Typical QFN-28 Landing Diagram**

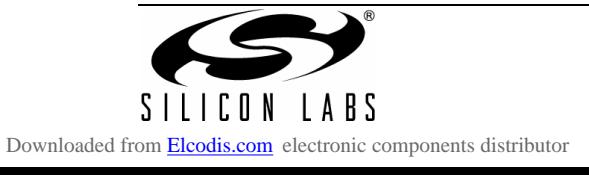

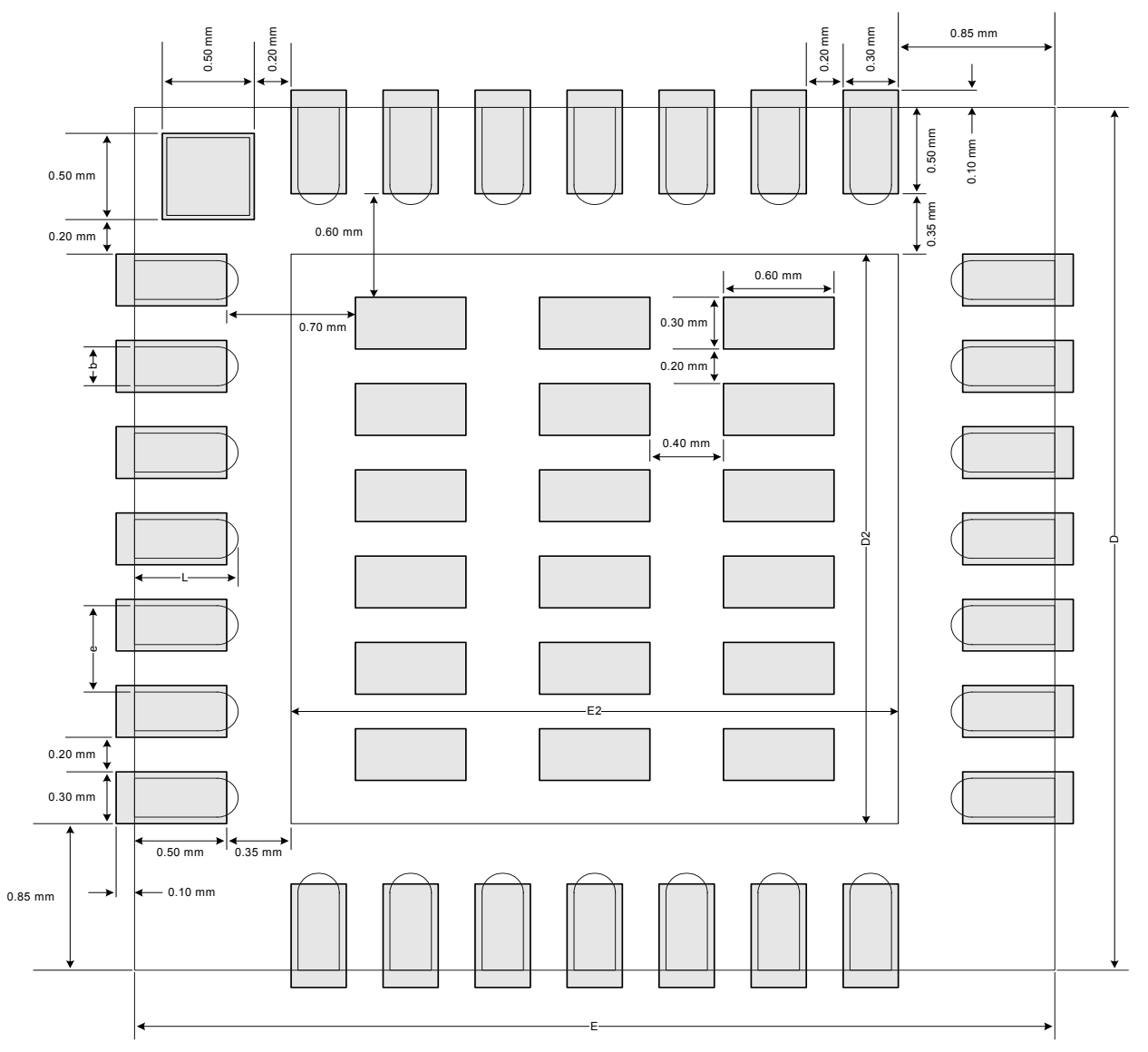

*Top View*

**Figure 5. Typical QFN-28 Solder Paste Diagram**

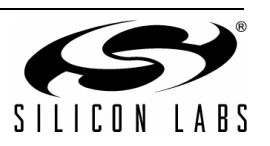

# **5. USB Function Controller and Transceiver**

The Universal Serial Bus function controller in the CP2102 is a USB 2.0 compliant full-speed device with integrated transceiver and on-chip matching and pull-up resistors. The USB function controller manages all data transfers between the USB and the UART as well as command requests generated by the USB host controller and commands for controlling the function of the UART.

The USB Suspend and Resume signals are supported for power management of both the CP2102 device as well as external circuitry. The CP2102 will enter Suspend mode when Suspend signaling is detected on the bus. On entering Suspend mode, the CP2102 asserts the SUSPEND and SUSPEND signals. SUSPEND and SUSPEND are also asserted after a CP2102 reset until device configuration during USB Enumeration is complete.

The CP2102 exits the Suspend mode when any of the following occur: (1) Resume signaling is detected or generated, (2) a USB Reset signal is detected, or (3) a device reset occurs. On exit of Suspend mode, the SUSPEND and SUSPEND signals are de-asserted.

Both SUSPEND and SUSPEND temporarily float high during a CP2102 reset. If this behavior is undesirable, a strong pulldown (10 kΩ) can be used to ensure SUSPEND remains low during reset. See Figure 6 for other recommended options.

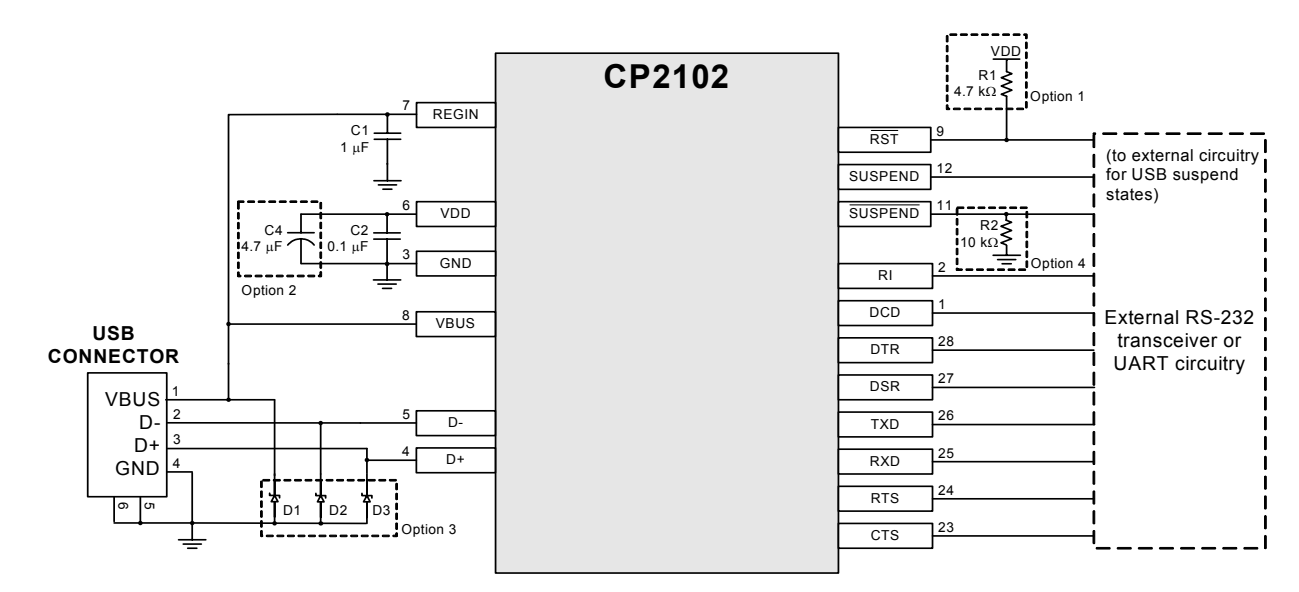

Option 1: A 4.7 kΩ pull-up resistor can be added to increase noise immunity.

Option 2: A 4.7 µF capacitor can be added if powering other devices from the on-chip regulator.

Option 3: Avalanche transient voltage suppression diodes should be added for ESD protection. Use Littlefuse p/n SP0503BAHT or equivalent.

Option 4: 10 kΩ resistor to ground to hold SUSPEND low on initial power on or device reset.

#### **Figure 6. Typical Connection Diagram**

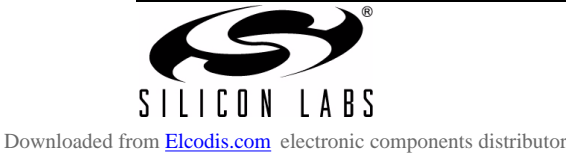

# **6. Asynchronous Serial Data Bus (UART) Interface**

The CP2102 UART interface consists of the TX (transmit) and RX (receive) data signals as well as the RTS, CTS, DSR, DTR, DCD, and RI control signals. The UART supports RTS/CTS, DSR/DTR, and X-On/X-Off handshaking.

The UART is programmable to support a variety of data formats and baud rates. If the Virtual COM Port drivers are used, the data format and baud rate are set during COM port configuration on the PC. If the USBXpress drivers are used, the CP2102 is configured through the USBXpress API. The data formats and baud rates available are listed in Table 7.

| <b>Data Bits</b>                                                                   | 5, 6, 7, and 8                                                                                                    |
|------------------------------------------------------------------------------------|----------------------------------------------------------------------------------------------------|
| <b>Stop Bits</b>                                                                   | 1, 1.5 <sup>1</sup> , and 2                                                                                                    |
| <b>Parity Type</b>                                                                 | None, Even, Odd, Mark, Space                                                                                                    |
| Baud Rates <sup>2</sup>                                                            | 300, 600, 1200, 1800, 2400, 4000, 4800, 7200, 9600, 14400, 16000, 19200, 28800,<br>38400, 51200, 56000, 57600, 64000, 76800, 115200, 128000, 153600, 230400, 250000,<br>256000, 460800, 500000, 576000, 9216003 |
| <b>Notes:</b><br>3. 5-bit only.<br>Additional boud rates are supported Cas "ANDOE" |                                                                                                    |

**Table 7. Data Formats and Baud Rates**

**4.** Additional baud rates are supported. See "AN205".

**5.** 7 or 8 data bits only.

# **7. Internal EEPROM**

The CP2102 includes an internal EEPROM that may be used to customize the USB Vendor ID (VID), Product ID (PID), Product Description String, Power Descriptor, Device Release Number and Device Serial Number as desired for OEM applications. If the EEPROM is not programmed with OEM data, the default configuration data shown in Table 8 is used.

While customization of the USB configuration data is optional, it is recommended to customize the VID/PID combination. A unique VID/PID combination will prevent the driver from conflicting with any other USB driver. A vendor ID can be obtained from http://www.usb.org/ or Silicon Laboratories can provide a free PID for the OEM product that can be used with the Silicon Laboratories VID. It is also recommended to customize the serial number if the OEM application is one in which it is possible for multiple CP2102-based devices to be connected to the same PC.

The internal EEPROM is programmed via the USB. This allows the OEM's USB configuration data and serial number to be written to the CP2102 on-board during the manufacturing and testing process. A stand-alone utility for programming the internal EEPROM is available from Silicon Laboratories. A library of routines provided in the form of a Windows<sup>®</sup> DLL is also available. This library can be used to integrate the EEPROM programming step into custom software used by the OEM to streamline testing and serial number management during manufacturing. The EEPROM has a typical endurance of 100,000 write cycles with a data retention of 100 years.

USB descriptors can be locked to prevent future modification.

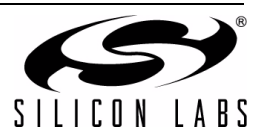

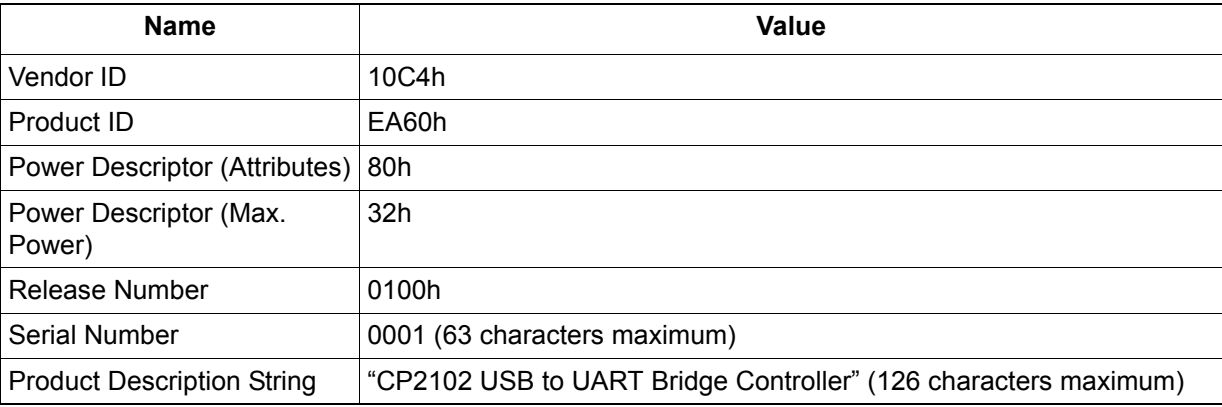

#### **Table 8. Default USB Configuration Data**

# **8. CP2102 Device Drivers**

There are two sets of device drivers available for the CP2102 devices: the Virtual COM Port (VCP) drivers and the USBXpress Direct Access drivers. Only one set of drivers is necessary to interface with the device.

The latest drivers are available at http://www.silabs.com/products/microcontroller/downloads.asp.

#### **8.1. Virtual COM Port Drivers**

The CP2102 Virtual COM Port (VCP) device drivers allow a CP2102-based device to appear to the PC's application software as a COM port. Application software running on the PC accesses the CP2102-based device as it would access a standard hardware COM port. However, actual data transfer between the PC and the CP2102 device is performed over the USB interface. Therefore, existing COM port applications may be used to transfer data via the USB to the CP2102-based device without modifying the application. See Application Note "AN197: Serial Communications Guide for the CP210x" for Example Code for Interfacing to a CP2102 using the Virtual COM drivers.

#### **8.2. USBXpress Drivers**

The Silicon Laboratories USBXpress drivers provide an alternate solution for interfacing with CP2102 devices. No Serial Port protocol expertise is required. Instead, a simple, high-level application program interface (API) is used to provide simpler CP201x connectivity and functionality. The USBXpress for CP210x Development Kit includes Windows device drivers, Windows device driver installer and uninstallers, and a host interface function library (host API) provided in the form of a Windows Dynamic Link Library (DLL). The USBXpress driver set is recommended for new products that also include new PC software. The USBXpress interface is described in Application Note "AN169: USBXpress Programmer's Guide."

#### **8.3. Driver Customization**

In addition to customizing the device as described in Section 7, the drivers and the drivers installation package can be also be customized. See Application Note "AN220: USB Driver Customization" for more information on generating customized VCP and USBXpress drivers.

#### **8.4. Driver Certification**

The default drivers that are shipped with the CP2102 are Microsoft WHQL (Windows Hardware Quality Labs) certified. The certification means that the drivers have been tested by Microsoft and their latest operating systems (XP and Vista) will allow the drivers to be installed without any warnings or errors.

The customized drivers that are generated using the AN220 software are not automatically certified. They must go first through the Microsoft Driver Reseller Submission process. Contact Silicon Laboratories support for assistance with this process.

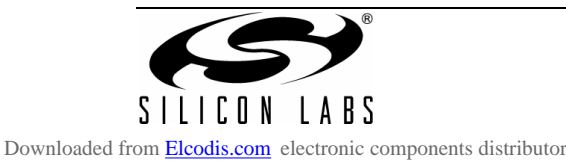

# **9. Voltage Regulator**

The CP2102 includes an on-chip 5 to 3 V voltage regulator. This allows the CP2102 to be configured as either a USB bus-powered device or a USB self-powered device. These configurations are shown in Figure 7 and Figure 8. When enabled, the 3 V voltage regulator output appears on the  $V_{DD}$  pin and can be used to power external 3 V devices. See Table 9 for the voltage regulator electrical characteristics.

Alternatively, if 3 V power is supplied to the  $V_{DD}$  pin, the CP2102 can function as a USB self-powered device with the voltage regulator disabled. For this configuration, it is recommended that the REGIN input be tied to the 3 V net to disable the voltage regulator. This configuration is shown in Figure 9.

The USB max power and power attributes descriptor must match the device power usage and configuration. See application note "AN144: CP210x Customization Guide" for information on how to customize USB descriptors for the CP2102.

**Note:** It is recommended that additional decoupling capacitance (e.g., 0.1 µF in parallel with 1.0 µF) be provided on the REGIN input.

#### **Table 9. Voltage Regulator Electrical Specifications**

–40 to +85 °C unless otherwise specified.

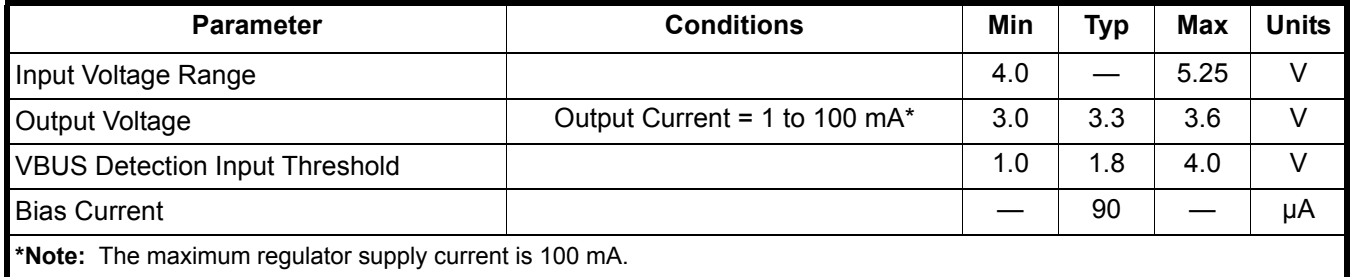

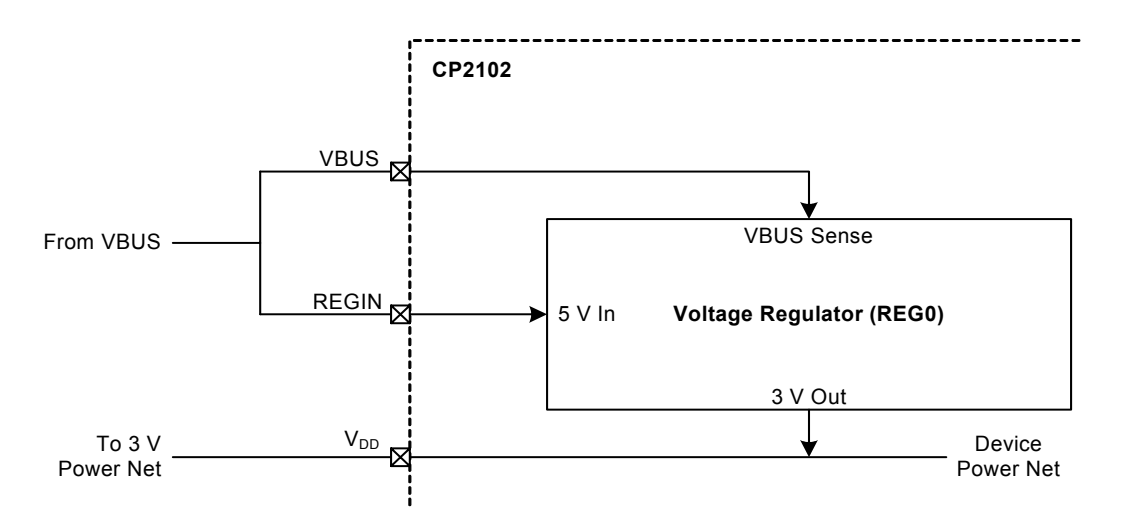

**Figure 7. Configuration 1: USB Bus-Powered**

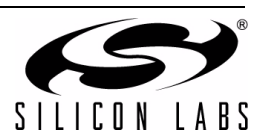

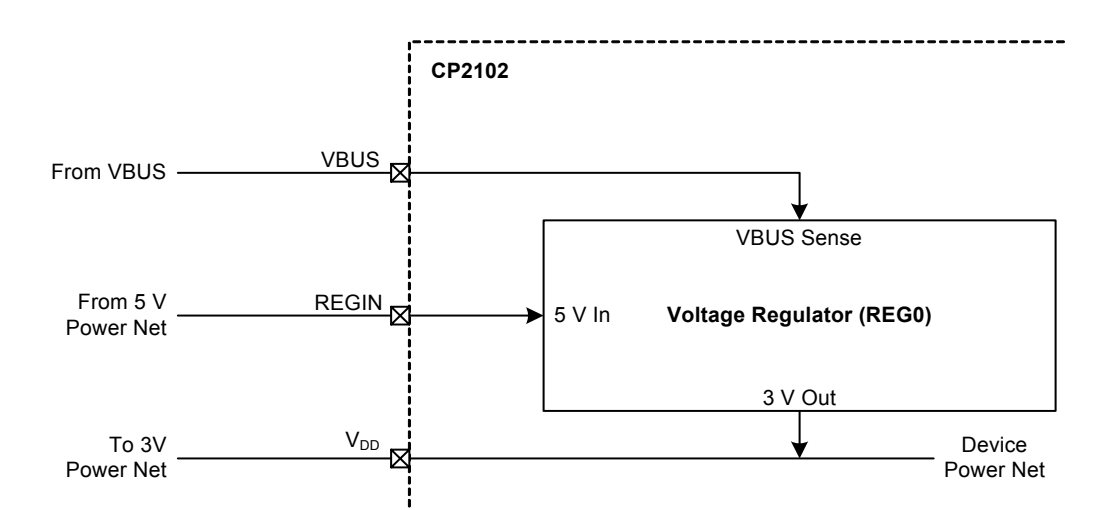

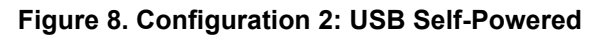

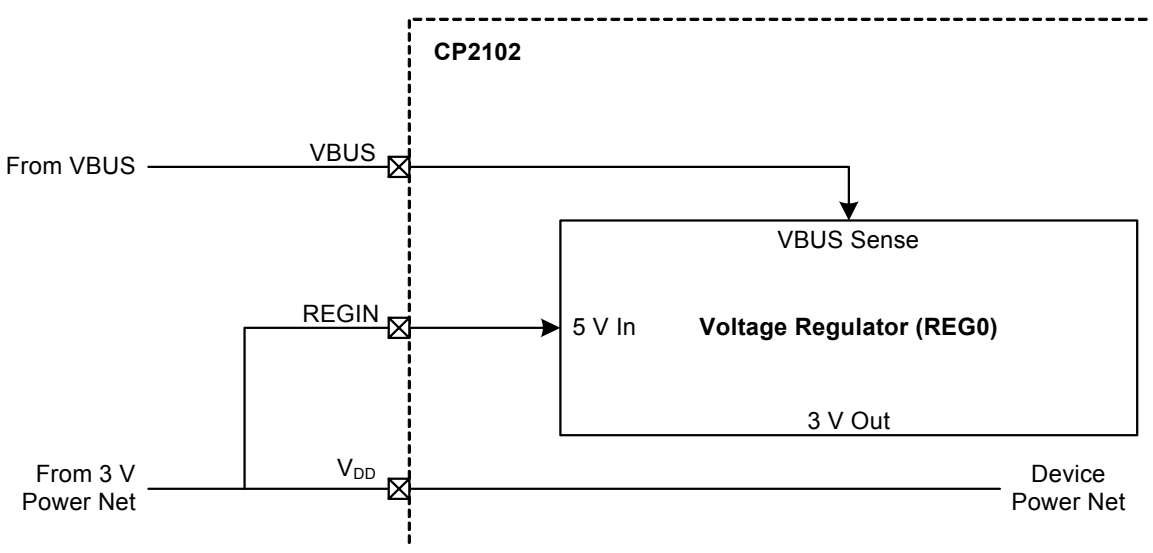

**Figure 9. Configuration 3: USB Self-Powered, Regulator Bypassed**

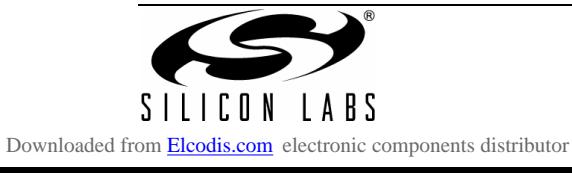

# **10. Relevant Application Notes**

The following Application Notes are applicable to the CP2102. The latest versions of these application notes and their accompanying software are available at:

http://www.silabs.com/products/microcontroller/applications.asp.

**AN144: CP210x Device Customization Guide**. This application note describes how to use the AN144 software to configure the USB parameters on the CP2102 devices.

**AN169: USBXpress Programmer's Guide**. This application note describes the USBXpress API interface and includes example code.

**AN197: Serial Communications Guide for the CP210x**. This application note describes how to use the standard Windows COM port function to communicate with the CP2102 and includes example code.

**AN205: CP210x Baud Rate Support.** This application note describes how to use the AN205 software to configure the Baud Rate aliasing feature on the CP2102 devices.

**AN220: USB Driver Customization.** This application note describes how to use the AN220 software to customize the VCP or USBXpress drivers with OEM information.

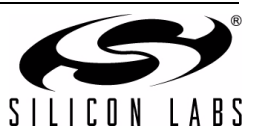

# **DOCUMENT CHANGE LIST**

# **Revision 1.0 to Revision 1.1**

- Updated "Linux 2.40" bullet on page 1.
- Changed MLP to QFN throughout.

### **Revision 1.1 to Revision 1.2**

- Added additional supported operating systems on page 1.
- Changed VDD conditions of Tables 2 and 3 from a minimum of 2.7 to 3.0 V.
- Updated typical and max Supply Current number in Table 2.
- Removed tantalum requirement in Figure 6.
- Consolidated Sections 8 and 9.
- Added Section "10. Relevant Application Notes" on page 16.

# **CONTACT INFORMATION**

#### **Silicon Laboratories Inc.**

400 West Cesar Chavez Austin, TX 78701 Tel: 1+(512) 416-8500 Fax: 1+(512) 416-9669 Toll Free: 1+(877) 444-3032

Email: MCUtools@silabs.com Internet: www.silabs.com

The information in this document is believed to be accurate in all respects at the time of publication but is subject to change without notice. Silicon Laboratories assumes no responsibility for errors and omissions, and disclaims responsibility for any consequences resulting from the use of information included herein. Additionally, Silicon Laboratories assumes no responsibility for the functioning of undescribed features or parameters. Silicon Laboratories reserves the right to make changes without further notice. Silicon Laboratories makes no warranty, representation or guarantee regarding the suitability of its products for any particular purpose, nor does Silicon Laboratories assume any liability arising out of the application or use of any product or circuit, and specifically disclaims any and all liability, including without limitation consequential or incidental damages. Silicon Laboratories products are not designed, intended, or authorized for use in applications intended to support or sustain life, or for any other application in which the failure of the Silicon Laboratories product could create a situation where personal injury or death may occur. Should Buyer purchase or use Silicon Laboratories products for any such unintended or unauthorized application, Buyer shall indemnify and hold Silicon Laboratories harmless against all claims and damages.

Silicon Laboratories, Silicon Labs, and USBXpress are trademarks of Silicon Laboratories Inc.

Other products or brandnames mentioned herein are trademarks or registered trademarks of their respective holders.

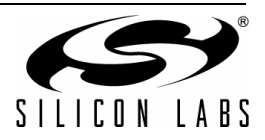